Bases de données Cours 5 Requêtes SQL (Suite et fin)

Marie Pelleau <marie.pelleau@univ-cotedazur.fr>

12 décembre 2023

<span id="page-1-0"></span>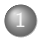

**1** [Notations et exemple fil-rouge](#page-1-0) [Exemple : bibliothèque](#page-2-0) [Notations](#page-7-0)

# [Schéma SQL](#page-8-0)

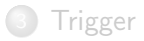

# <span id="page-2-0"></span>Exemple fil-rouge : bibliothèque Attributs des entités

- **Chaque abonné** a un *numéro d'abonné* unique, un *nom*, un *prénom*, une adresse et une date d'abonnement.
- **Les livres** ont tous un *numéro ISBN*, un titre, un éditeur et une année de publication.
- Les auteurs qui écrivent les livres sont identifiés par un numéro d'auteur, et on stocke leur nom et prénom.
- Lorsqu'un abonné réalise un emprunt d'un livre, on enregistre le numéro et la date de l'emprunt.
- Lorsqu'il le restitue, on mémorise la date de retour.

# Dictionnaire de données

## On le résume dans un tableau.

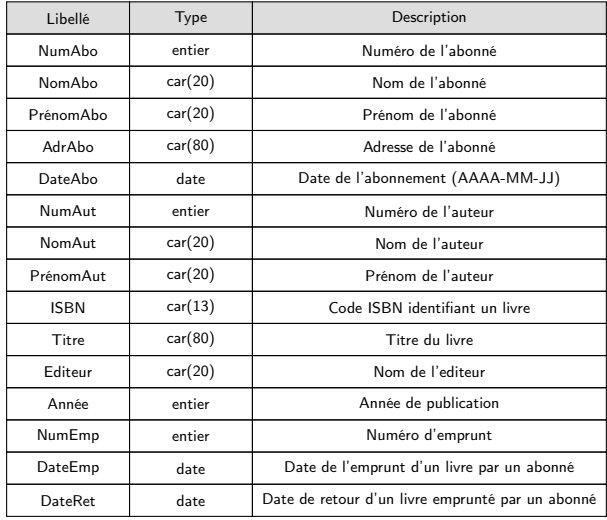

# Exemple BD Bibliothèque : schéma E-A

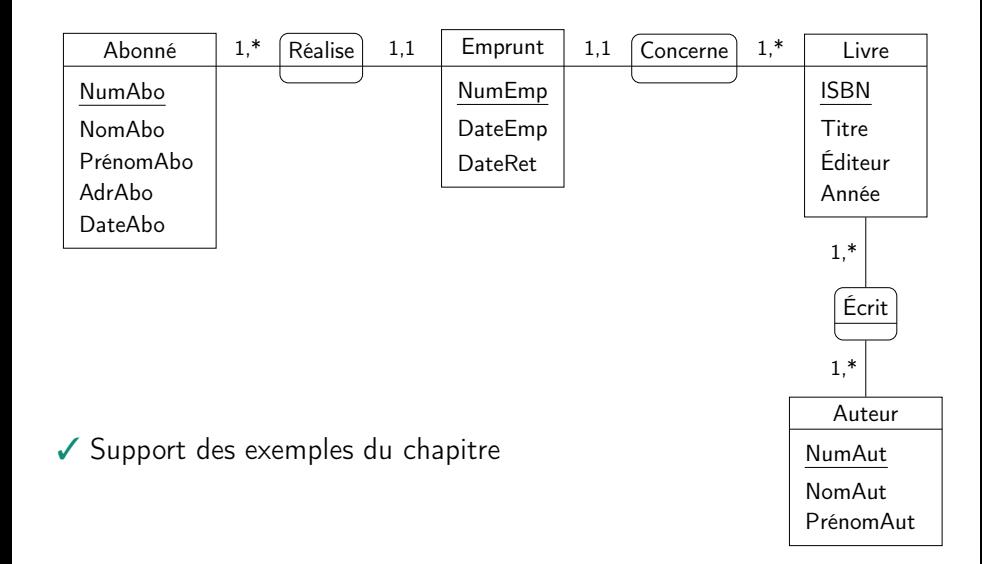

# Exemple BD Bibliothèque : schéma relationnel

Schéma relationnel de la BD

ABONNÉ(NumAbo, NomAbo, PrénomAbo, AdrAbo, DateAbo) LIVRE(ISBN, Titre, Éditeur, Année) AUTEUR(NumAut, NomAut, PrénomAut) ÉCRIT(ISBN, NumAut) EMPRUNT(NumEmp, NumAbo, ISBN, DateEmp, DateRet)

# Exemple BD Bibliothèque : tables

## Tables (relations).

LIVRE

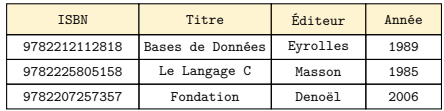

### **AUTEUR**

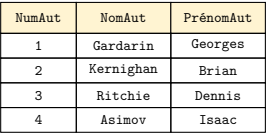

### ÉCRIT

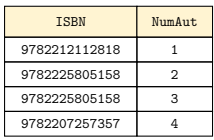

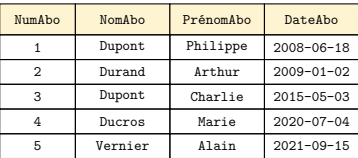

ABONNE

### EMPRUNT

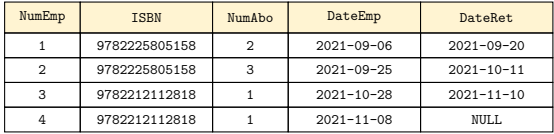

# <span id="page-7-0"></span>Conventions de notations

- Mots-clés de SQL : caractères COURIER majuscules
- Paramètres des requêtes : caractères courier minuscules
- Paramètres optionnels : [option]
- $\bullet$  Valeurs multiples possibles : valeur<sub>1</sub> | valeur<sub>2</sub>
- $\bullet$  Options multiples : [option<sub>1</sub> | option<sub>2</sub>]

<span id="page-8-0"></span>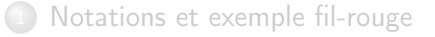

# [Schéma SQL](#page-8-0)

- [Modification du schéma](#page-9-0)
- [Index](#page-14-0)
- [Vue](#page-19-0)

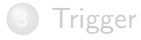

# <span id="page-9-0"></span>Modification du schéma

- On peut être amené à créer de nouvelles tables, à ajouter des attributs ou à en modifier la définition.
- La modification d'une table peut poser des problèmes si elle est incompatible avec le contenu existant.
	- Passer un attribut à NOT NULL implique que cet attribut a déjà des valeurs pour tous les n-uplets de la table.

# Supression d'une table

Supprimer une table.

DROP TABLE [IF EXISTS] Table;

- Supprime la table Table.
- Cette action est irréversible.

Exemple

DROP TABLE Abonné;

# Modification d'une table

Renommer une table.

ALTER TABLE Table RENAME TO NouveauNom;

Renomme la table Table en NouveauNom.

Exemple

ALTER TABLE Abonné RENAME TO Usager;

# Modification d'attributs

Ajout d'un attribut.

ALTER TABLE Table ADD Attribut Type;

Ajout de l'attribut Attribut de type Type dans la table Table.

Exemple

ALTER TABLE Livre ADD Édition SMALLINT;

# Modification d'attributs

Renommage d'un attribut.

ALTER TABLE Table RENAME Attribut TO NouveauNom;

Renomme l'attribut Attribut de la table Table en NouveauNom.

Exemple

ALTER TABLE Livre RENAME Édition TO Genre;

# <span id="page-14-0"></span>Index

- Un index offre un chemin d'accès rapide aux lignes d'une table.
- Utile quand le nombre de lignes est très élevé.
- Un index est systématiquement créé sur la clé primaire de chaque table
	- afin de vérifier rapidement, au moment d'une insertion, que la clé n'existe pas déjà,
	- car les requêtes SQL, notamment celles qui impliquent plusieurs tables se basent (le plus souvent) sur les clés des tables pour effectuer les jointures.

```
Création d'index (1)
```
CREATE [UNIQUE] INDEX [IF NOT EXISTS] NomIndex ON Table  $(\text{attribute}, \ldots, \text{ attribute}_i)$ ;

## Exemple

CREATE INDEX idxEditeur ON Livre (Éditeur);

Cet index permettra d'exécuter très rapidement des requêtes SQL ayant comme critère de recherche l'éditeur d'un livre.

### Remarque

Un index peut être crée sur un attribut non unique.

Création d'index (2)

CREATE [UNIQUE] INDEX [IF NOT EXISTS] NomIndex ON Table  $(\text{attribute}, \ldots, \text{attribute}_i)$ ;

Exemple

CREATE INDEX idxNom ON Auteur (NomAut, PrénomAut);

Cet index permettra d'exécuter très rapidement des requêtes SQL ayant comme critère de recherche :

- le nom de l'auteur
- le nom et le prénom de l'auteur

### Remarque

Un index peut être crée sur un ensemble d'attributs non uniques.

# Création d'index (3)

- La clause UNIQUE indique que l'ensemble d'attributs doit être unique (mais peut être NULL).
- Toute insertion ultérieure violant la contrainte d'unicité échouera.

### Exemple

CREATE UNIQUE INDEX idxNom ON Auteur (NomAut, PrénomAut);

Il ne peut pas y avoir d'homonymes dans la table Auteur.

### **Remarque**

Une index UNIQUE est plus efficace qu'un index non unique.

### Remarque

Il ne faut pas créer des index à tort et à travers, car cela ralenti les insertions et suppressions. À chaque fois, il faut mettre à jour tous les index portant sur la table.

# Suppression d'index

- Suppression d'un index.
	- DROP INDEX [IF EXISTS] IndexNom;
- Supprime l'index IndexNom.

Exemple

DROP INDEX idxEditeur;

# <span id="page-19-0"></span>Vue

- Une requête SQL produit toujours une table.
- Dans la terminologie relationnelle, une vue est un point de vue particulier sur la base, sous la forme d'une table calculée.
- On peut interroger des vues comme des tables.
	- Une vue induit un stockage négligeable puisqu'elle n'existe pas physiquement,
	- Une vue permet d'obtenir une représentation différente des tables sur lesquelles elle est basée,
	- Une vue permet de stocker le résultat d'une requête.
- Le contenu d'une vue est dynamique : il change si les données contenu dans les tables qu'elle référence sont modifiées.

```
Création d'une vue
```

```
CREATE VIEW [IF NOT EXISTS] NomVue
  [(\text{attribute}_1, \ldots, \text{attribute}_i)]AS SELECT ... ;
```
Exemple

CREATE VIEW LivreAnciens AS SELECT \* FROM Livre WHERE Année < 1900;

Vue des livres écrits avant le 20<sup>e</sup> siècle.

Création d'une vue

CREATE VIEW [IF NOT EXISTS] NomVue  $[(\text{attribute}_1, \ldots, \text{attribute}_i)]$ AS SELECT ... ;

### Exemple

```
CREATE VIEW LivreNbAuteur AS
 SELECT ISBN, COUNT(*) AS nbAuteurs
 FROM Livre, Auteur, Écrit
  WHERE Livre.ISBN = Écrit.ISBN
  AND \text{Auteur Number} = \text{Event Number}GROUP BY Livre.ISBN;
```
Vue des livres avec leur ISBN et le nombre d'auteurs.

Création d'une vue

CREATE VIEW [IF NOT EXISTS] NomVue  $[(\text{attribute}_1, \ldots, \text{attribute}_i)]$ AS SELECT ... ;

### Remarque

Il est possible de créer une table au lieu d'une vue.

```
CREATE TABLE [IF NOT EXISTS] NomTable
  [(\text{attribute}_1, \ldots, \text{attribute}_i)]AS SELECT ... ;
```
Cependant, la table ainsi créée :

- est statique : son contenu n'évoluera pas
- induit une duplication des données (stockage, risque d'incohérences lors de modifications ultérieures . . . )

# Création d'une vue

Les vues donnent une représentation dénormalisée de la base, en regroupant des informations par des jointures.

Exemple

CREATE VIEW LivreAuteur (ISBN, Titre, Année, Nom, Prénom) AS SELECT Livre.ISBN, Titre, Année, NomAut, PrénomAut FROM Livre, Auteur, Écrit  $WHERE$  Livre. ISBN =  $\hat{E}$ crit. ISBN AND Auteur.NumAut = Écrit.NumAut;

Vue des livres avec les auteurs.

# Utilisation d'une vue

Utilisation des vues dans des requêtes.

Exemple

SELECT Nom, Prénom FROM LivreAuteur WHERE Année < 1900;

# Suppression d'une vue

- Suppression d'une vue.
	- DROP VIEW [IF EXISTS] NomVue;
- Supprime la vue NomVue.

Exemple

DROP VIEW LivreAnciens;

## Exercice sur les vues

- Créer une vue des noms et prénoms des abonnés qui n'ont pas encore rendu un livre emprunté
- Créer une vue pour chaque abonné avec le nombre d'emprunts réalisés
- Créer une vue contenant pour chaque livre emprunté le nombre de fois qu'il a été emprunté (trié par ordre décroissant)
- Créer une vue des livres disponibles (les livres qui n'ont pas un emprunt en cours)

<span id="page-27-0"></span>**1** [Notations et exemple fil-rouge](#page-1-0)

## [Schéma SQL](#page-8-0)

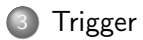

# Trigger

Un déclencheur (trigger) est une procédure stockée qui se déclenche automatiquement sur certains événements.

## Avantages

- Gestion des redondances
- Enregistrement automatique de certains événements
- Gestion de contraintes complexes
- Gestion de contraintes liées à l'environnement d'exécution

### Inconvénient

Les triggers s'exécutent de manière cachée, et peuvent mener à des cycles sans fin.

# Trigger par l'exemple

- Supposons qu'il y ait l'attribut NbJours dans la table Emprunt, qui correspond aux nombre de jours de l'emprunt
- Lors de la modification de la date de retour, ce nombre doit être calculé
- On crée donc un trigger pour mettre à jour cette valeur

Création d'un trigger

CREATE TRIGGER [IF NOT EXISTS] NomTrigger [BEFORE|AFTER|INSTEAD OF] [INSERT|DELETE|UPDATE OF] ON Table [FOR EACH ROW] [WHEN condition] **BEGIN** 

... END;

- Un trigger est déclenché avant, après ou à la place d'une insertion, suppression ou modification
- La condition est testée, et si elle n'est pas satisfaite, l'exécution du trigger s'arrête
- L'action est effectuée à l'aide d'une requête (ou d'un langage procédural)
- Un trigger peut manipuler simultanément les valeurs ancienne et nouvelle du n-uplet modifié.

Création d'un trigger

CREATE TRIGGER [IF NOT EXISTS] NomTrigger [BEFORE|AFTER|INSTEAD OF] [INSERT|DELETE|UPDATE OF] ON Table [FOR EACH ROW] [WHEN condition] BEGIN

... END;

### Exemple

```
CREATE TRIGGER MajJours
AFTER UPDATE ON Emprunt
FOR EACH ROW
WHEN (new.DateRet <> old.DateRet)
BEGIN
 UPDATE Emprunt SET
 NbJours = julianday(new.DateRet) - julianday(new.DateEmp)
 WHERE NumEmp = new. NumEmp;
END;
```

```
Suppression d'un trigger
```
o Suppression d'un trigger.

DROP TRIGGER [IF EXISTS] NomTrigger;

Supprime le trigger NomTrigger.

Exemple

DROP TRIGGER MajJours;

# Exercice Bilan

- <sup>1</sup> Ajouter l'attribut NbJours à la table Emprunt
- <sup>2</sup> Mettre à jour l'attribut NbJours
- <sup>3</sup> Ajouter l'attribut NbLivres à la table Auteur
- <sup>4</sup> Créer une vue pour chaque auteur avec son nombre de livres
- <sup>5</sup> Mettre à jour la table Auteur avec le nombre de livres
- <sup>6</sup> Créer un trigger qui met à jour le nombre de livres d'un auteur lors de l'ajout d'un n-uplet dans la table Écrit
- <sup>7</sup> Créer un trigger qui met à jour le nombre de livres d'un auteur lors de la suppression d'un n-uplet dans la table Écrit
- <sup>8</sup> Créer un trigger qui met à jour le nombre de livres d'un auteur lors de la modification d'un n-uplet dans la table Écrit

[Trigger](#page-27-0)

À suivre

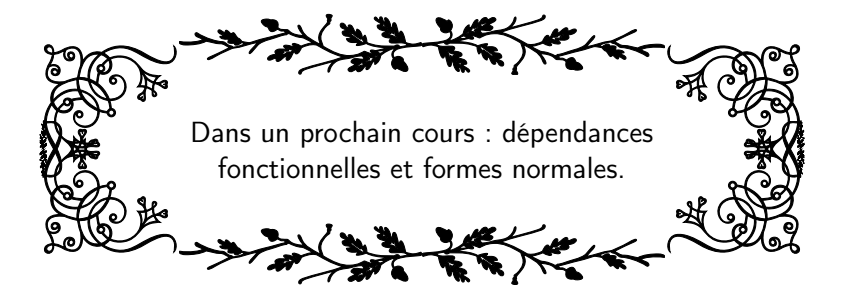